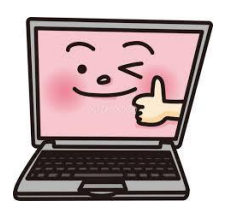

<u>クロームブック活用のルール 着王</u> かつよう

りゅうおう ひがし しょうがっこう 東 小学校

1 目的 もくてき

○学校で貸し出すクロームブックは, 学習活動のために使うことが目的です。<sup>桜とは記</sup>答うに鎖することに使いましょう。

2 使用する場面

○学校,家庭で使います。(それ以外の場所では先生の許可なく使いません。) 〇登 とう 下校中 げこうちゅう はランドセルから出 だ してはいけません。

3 使い方

**○学校では先生の指示をよく聞いて使用します。**  〇休 やす み時間 じ か ん や放課後 ほ う か ご に使用 し よ う できるのは,先生 せんせい が教 室 きょうしつ にいてクロームブックの使用 し よ う を認 みと めたときだけです。 ○持ったまま走ったり,地面に置いたりしないようにしましょう。 ○が、約(こず、湯気の多いところや日光の下,ストーブの近くなどで使いません。 ○磁気のあるもの(磁石など)をつけたりすると故障の原因となるので気をつけましょう。 ○個人で使いますが,みんなのクロームブックです。えんぴつやペンで触れたり,落書きをしたり,シールを貼ったりしないようにしま しょう。

4 健康のために

○クロームブックを使うときは,芷しい姿勢で,歯歯に近づきすぎないように気をつけましょう。 (寝ころびながら使用することはやめましょう, ) ○家庭では使う時間を決めて,萇時間連続で使用はせず,「旅。那」、「談ら彼いましょう。」 **○寝る1時間前には使用をやめましょう。** 

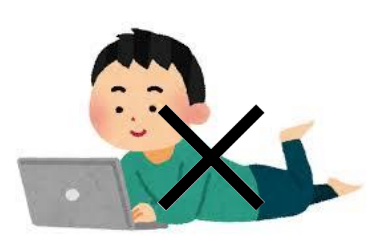

5 あんぜん しょう<br>**5 安全な使用** 

〇アカウントやパスワードを人 ひと に教 おし えてはいけません。

○インターネットには制限がかけられていますが,もしあやしいサイトに入ってしまったときはすぐに<sup>箇畜</sup>を閉じ,先生や家の人に知ら せましょう。 $\overset{\text{AC}}{2}$ 習に関係のないサイトは見ません。

- ○旨分や他人の個人情 報(名前や住 所, 電話番号など)をみんなが見られるところに書き込みません。
- ○相手を傷つけたり,嫌な思いをさせたりすることは絶対に書き込みません。

○先生や家の人が知らないところでコメントやメッセージ,メールのやりとりはしません。

6 カメラの使い方

○先生が許可したとき以外はカメラを使いません。 ○カメラで人を撮るときは相手の許可をもらいましょう。

7 インターネットの使い方

 〇個人 こ じ ん 情 報 じょうほう (名前 な ま え や住 所 じゅうしょ ,電話番号 でんわばんごう など)の 入 力 にゅうりょく を求 もと められても, 入 力 にゅうりょく はしません。 〇学 習 がくしゅう に<sup>ぶひった』</sup>ことばの状態<br>に不必要な言葉の検索(ゲーム・アニメなど)をしてはいけません。(クロームブックにはフィルタリングもかかっています) ○家庭で画像や動画,YouTubeを見るときは学 習に必要な画像・動画だけを見ます。 か っ て

〇アプリやソフトは勝手 にインストールしません。

8 設定の変更

○デスクトップのアイコンの並び方や位置,背景の画像,色などの設定は変えないようにしましょう。 ○クロームブックは卒 業する時などに学校に 返 却 します。私なの中に自分のデータを入れないようにしましょう(自分のデータは,ク ラウド(ドライブ)に<sup>保存ん</sup>してください)

9 家庭で使用していて困ったときは ○彼い方や設定がわからないときは家の人に聞きましょう。 ○家庭で不具合が起きたときは,まず家の人に相談しそれでも解決しないときは,次の日に担任の先生に連絡しましょう。

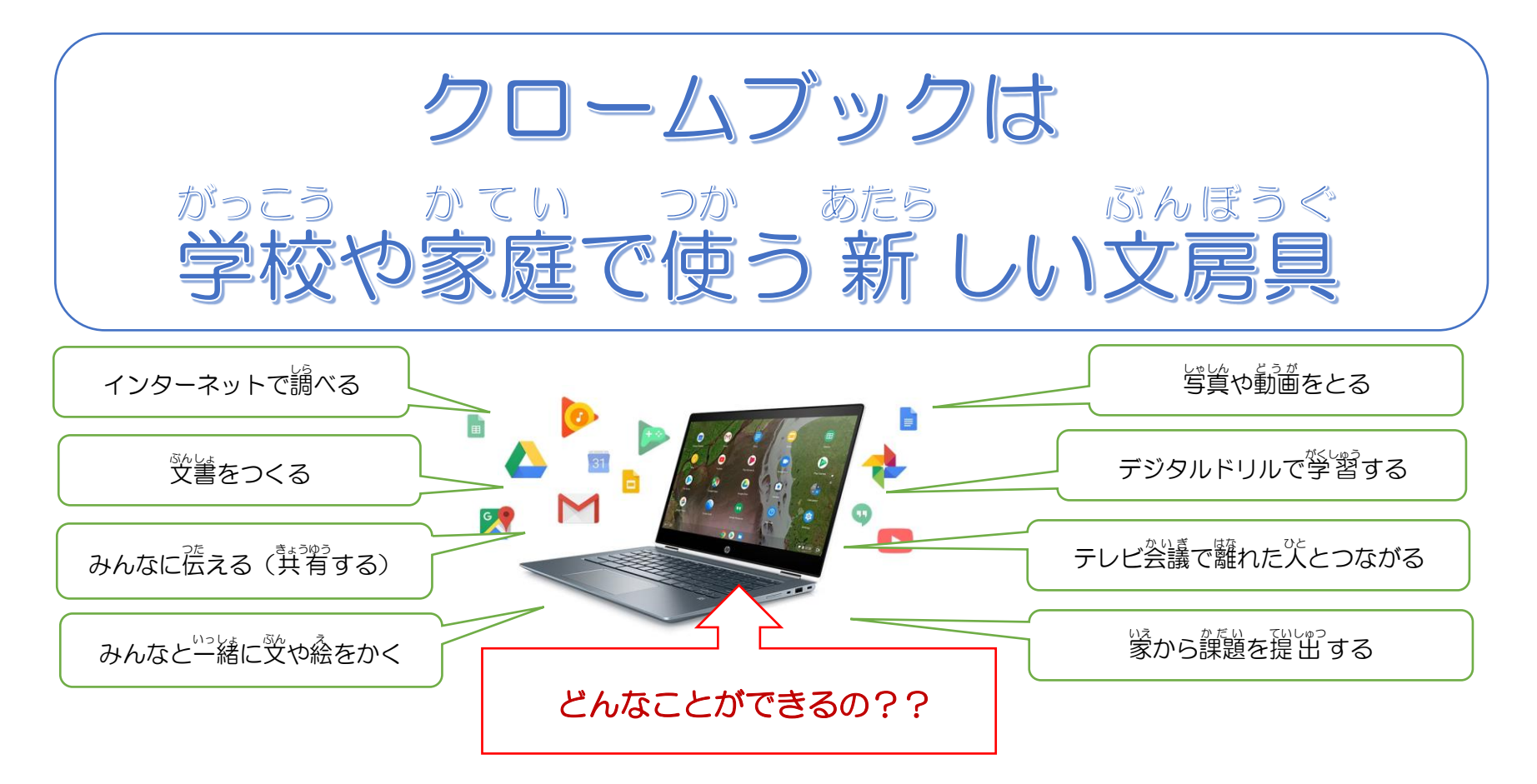

情報化 じょうほうか 社会 しゃかい となる未来 み ら い に向 む けて,学 習 がくしゅう 内容 ないよう をよく理解 り か い し,豊 ゆた かな学 まな びにしていくために,クロームブックを上手 じょうず に活用 かつよう していくこと 、ないまつ<br>が大切です。これはみなさんの学 習に役立てるための道具です。便利な道具ですが,心配されることもたくさんあります。そのため,『ク ロームブック活用のルール』を定めました。数号のみなさんでこのルールを守り,情 報 端末を「安心・安全・快適」に活用していきまし ょう。